## **Assignments Feedback**

As you all know, there are two people checking your exercises this semester, and each one of them has his own way to give you a feedback. So, how can you know what for the points were taken off from you and who is responsible for it...

## All the odd number assignments

are checked by Evgeny Vainer and in order to see his comments please do the following:

- 1. go to the <a href="http://virtual2002.tau.ac.il/">http://virtual2002.tau.ac.il/</a> and open enter your account
- 2. then open the course page and go to the "knowledge base" (מאגר הידע) section
- 3. then, open the "grades" (ציונים) folder and click on the appropriate excel file
- 4. when downloaded, open the file. Pay attention that the excel contains two worksheets

  Assignment #3 Grades Assignment #3 Comments
- 5. choose the grades worksheet and find your ID in the leftmost column. Other columns contain the comment numbers for each one of the questions. For example:

| ID                     |   | Task. #1 |   |   |    |  |  |
|------------------------|---|----------|---|---|----|--|--|
| (if no ID was written) | a | b        | С | d | е  |  |  |
| 321108797              | 2 |          |   |   | 11 |  |  |

means that the sub questions b, c and d of the first question were OK, while a and e were not.

6. now choose the comments tab and find the raw with the appropriate task and comment number

| Assignment # | Task# | Comment # | Comment                                                                                                    |
|--------------|-------|-----------|----------------------------------------------------------------------------------------------------|
| 3            | 1     | 1         | בהנתן מערך, אפשר לקבל את ארכו בעזרת array.length ולכן מיותר לעביר לפונקציה שמקבלת מערך גם את האורך           |
| 3            | 1     | 2         | הקוד לא מתקמפל                                                                                               |
| 3            | 1     | 3         | arguments.length נמצא מחוץ לגבולות המערך arguments.length מדידים                                             |
| 3            | 1     | 4         | אין שום פלט                                                                                                  |
| 3            | 1     | 5         | התבקשת להדפיס את כל המחרוזות ולא את התווים של מחרוזת הראשונה                                                 |
| 3            | 1     | 6         | הגשת את תרגיל 2                                                                                              |
| 3            | 1     | 7         | הרצת תוכנה ללא קלט גורמת לתעופה                                                                              |
| 3            | 1     | 8         | למה להפוך לInteger? התבקשת להדפיס את המחרוזת (שהיא לא בהכרח מספר)                                            |
| 3            | 1     | 9         | היא לא תתבצע אף פעם! i<=0 הוא נמעט תמיד חיובי ולכן אם התנאי לביצוע הלולאה הוא שi i i<=0 היא לא תתבצע אף פעם! |
| 3            | 1     | 10        | בפעם הבאה נא לקרוא לקבצים לפי מספר שאלה (סעיף) אלא אם כן הוגדר אחר בתרגיל עצמו                               |
| 3            | 1     | 11        | הרצת תוכנה עם קלט כלשהו גורמת לקריסתה                                                                        |

7. those are the comments for corresponding questions. Now you can understand that the code you handed for 1a is not compiling and the program in 1e is crashing for every input

## In case of even number assignments

that are checked by Shay Houri things are much simpler. All you need to do is to open the task page at the Virtual and look at attached documents section.

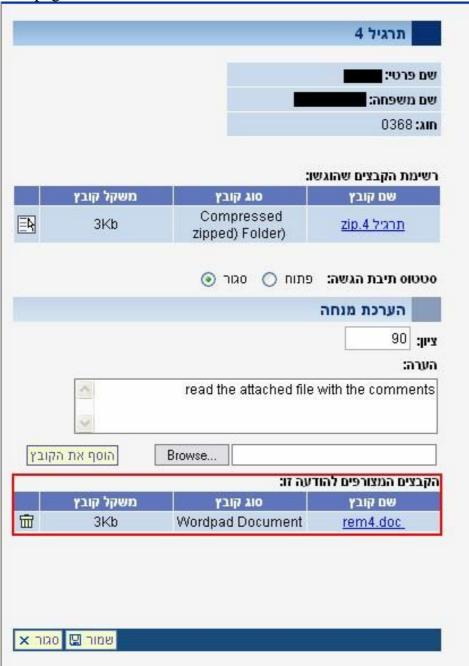

the word file attached contains all of the checker's comments for your work.

## **Good Luck**